Manually Make [Computer](http://download.documentget.ru/get.php?q=Manually Make Computer Faster Software Ing) Faster Software Ing >[>>>CLICK](http://download.documentget.ru/get.php?q=Manually Make Computer Faster Software Ing) HERE<<<

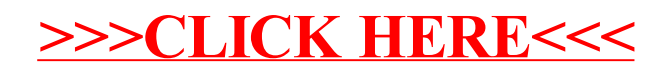